## Restore pdf driver bat quicken

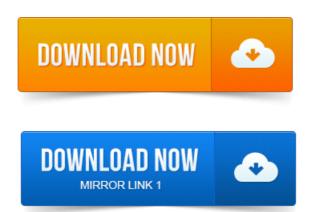

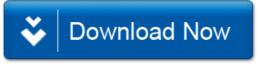